# **eole-proxy - Tâche #14036**

Scénario # 9583 (Terminé (Sprint)): Gestion et purge du répertoire de cache de e2guardian

# **Faire un script de purge du cache eole-guardian**

16/11/2015 13:58 - Emmanuel GARETTE

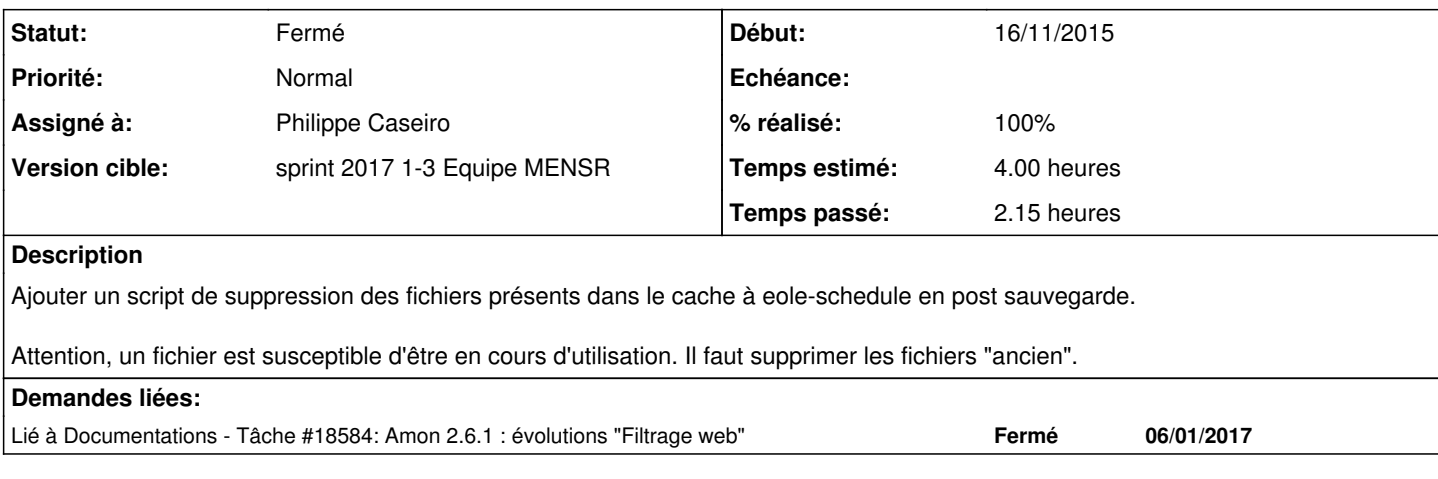

## **Révisions associées**

## **Révision 6a8b2b79 - 04/01/2017 16:33 - Philippe Caseiro**

Ajout d'un script de purge du cache des instances

Création d'un script et de la configuration schedule pour purger les fichiers vieux de plus d'1 jour dans le cache de eole-guardian

ref #14036 @2h

### **Historique**

### **#1 - 19/11/2015 10:39 - Emmanuel GARETTE**

Voir si tmpreaper peut se charger de cela (attention, le service doit bien être lancé par eole-schedule dans ce cas).

### **#2 - 13/12/2016 16:55 - Joël Cuissinat**

*- Temps estimé changé de 2.00 h à 4.00 h*

*- Restant à faire (heures) changé de 2.0 à 4.0*

#### **#3 - 03/01/2017 16:51 - Philippe Caseiro**

*- Assigné à mis à Philippe Caseiro*

### **#4 - 04/01/2017 09:32 - Scrum Master**

*- Statut changé de Nouveau à En cours*

#### **#5 - 05/01/2017 09:33 - Scrum Master**

*- Statut changé de En cours à Résolu*

### **#6 - 05/01/2017 09:46 - Philippe Caseiro**

*- Restant à faire (heures) changé de 4.0 à 0.1*

### **#7 - 06/01/2017 14:16 - Joël Cuissinat**

*- % réalisé changé de 0 à 100*

#### **#8 - 06/01/2017 14:53 - Joël Cuissinat**

*- Lié à Tâche #18584: Amon 2.6.1 : évolutions "Filtrage web" ajouté*

#### **#9 - 18/01/2017 13:15 - Joël Cuissinat**

```
root@proxy:~# manage_schedule -l
Tâches planifiées EOLE :
  * les tâches journalières se feront tous les jours à 01:55 (hors sauvegarde)
   - après sauvegarde
     + Purge du cache eole-guardian (purgecache)
     + Mise à jour blacklist du serveur (majblacklist)
  * les tâches hebdomadaires se feront le dimanche à 01:55 (hors sauvegarde)
   - après sauvegarde
   + Mise à jour du serveur (majauto)
root@proxy:~# bash -x /usr/share/eole/schedule/scripts/purgecache  
+ DESC='Purge du cache eole-guardian'
++ CreoleGet activer_filtrage_proxy
+ proxy=oui
+ cacheAge=1
+ [ \alpha i = \alpha i \+ set -e
+ for instance in 0 1 2
++ CreoleGet dans_instance_1_active non
+ active=oui
+ [[ oui = \o\u\i ]]
++ CreoleGet dans_cachedir1
+ cache=/var/spool/guardian1
+ find /var/spool/guardian1 -type f -mtime +1 -exec rm '{}' ';'
+ for instance in 0 1 2
++ CreoleGet dans_instance_2_active non
+ active=non
+ [[ non = \o\u\i ]]
+ for instance in 0 1 2
++ CreoleGet dans_instance_3_active non
+ active=non
+ [ non = \o\u\i\ j]+ set +e
```
# **#10 - 18/01/2017 13:15 - Joël Cuissinat**

*- Statut changé de Résolu à Fermé*

*- Restant à faire (heures) changé de 0.1 à 0.0*